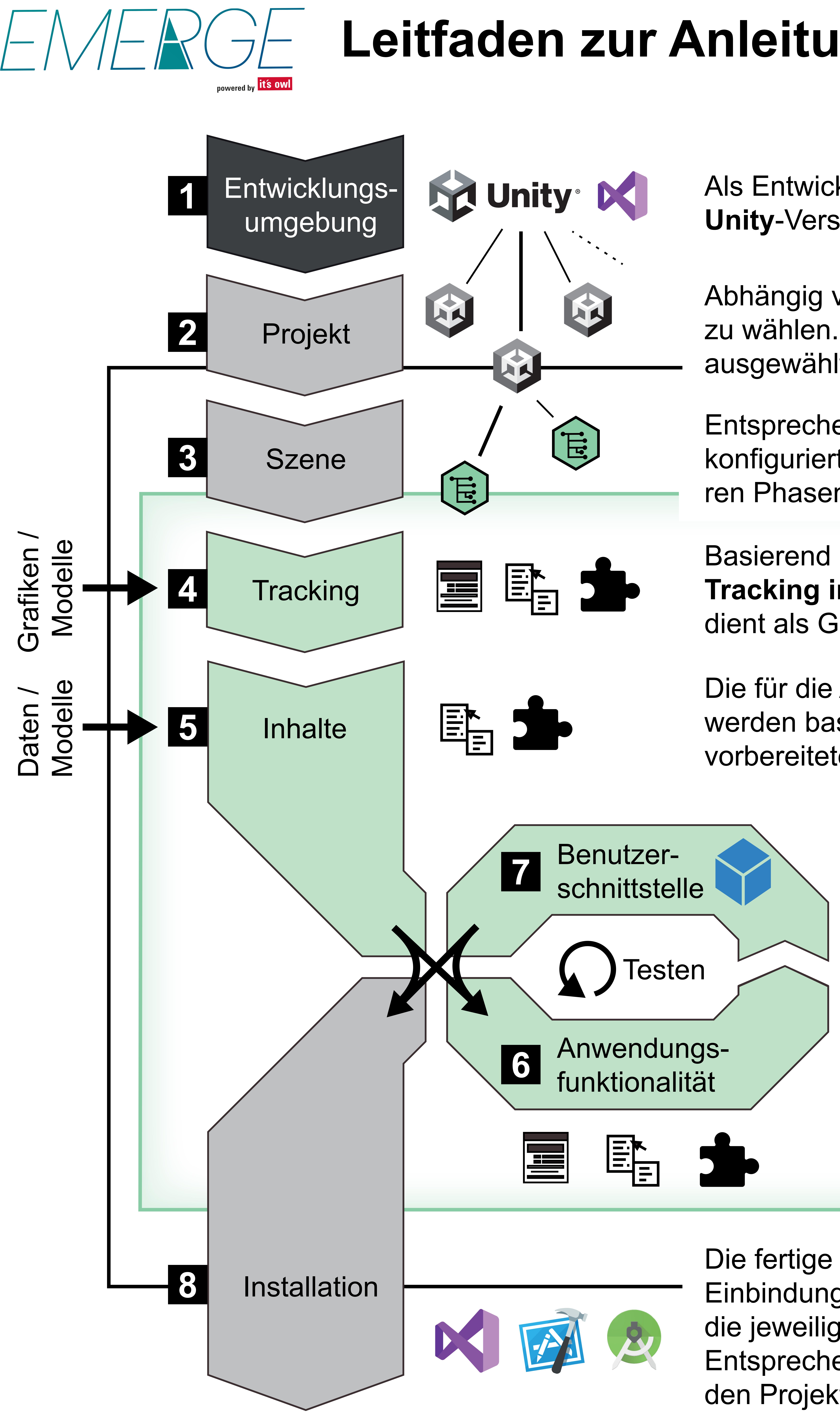

Als Entwicklungsumgebung sind die jeweils aktuelle **Unity**-Version sowie ein **Code-Editor** zu installieren.

Entsprechend des Anwendungsszenarios wird ein vorkonfiguriertes **Szenen-Template** ausgewählt. Alle weiteren Phasen finden in der ausgewählten Szene statt.

Basierend auf der AR-System-Konfiguration wird das **Tracking integriert und konfiguriert**. Das Tracking dient als Grundlage für die Integration der Inhalte.

Die für die Anwendung notwendigen **Inhalte** werden basierend auf den entsprechenden vorbereiteten **Datenaspekten** in die Szene integriert.

Abhängig vom AR-Endgerät ist eine **Projektvorlage**  zu wählen. Alle weiteren Phasen finden im ausgewählten Projekt statt.

> Basierend auf der AR-System-Konfiguration sowie individuellen Wünschen und Bedarfen werden die zur Verfügung stehenden **Funktionalitäten** iterativ in die Szene integriert.

Für die einzelnen Funktionalitäten werden jeweils **Benutzerschnittstellen** integriert und entsprechend angebunden. Es können vordefinierte Schnittstellen verwendet oder individuelle erstellt werden.

Die fertige Szene kann aus Unity heraus unter Einbindung weiterer gerätespezifischer Tools auf die jeweiligen **AR-Endgeräte** gebracht werden. Entsprechende Installationseinstellungen sind in den Projektvorlagen bereits vorkonfiguriert.

## **Leitfaden zur Anleitung der AR-Entwicklung**